## Electromagnetic scattering 1: Integral-equation methods (IEMs)

Johannes Markkanen

University of Helsinki

<span id="page-0-0"></span>September 24, 2014

K ロ ▶ K @ ▶ K 할 > K 할 > 1 할 > 1 이익어

# Volume-integral-equation (IEM)

**KORK EXTERNE PROVIDE** 

Strengths:

- Fairly solid mathematical background
- Automatically satisfies the radiation condition
- Only the scatterer is discretized, no need for PML
- Exact propagator  $-$  > no numerical dispersion
- Accuracy

Weaknesses:

- Full matrix
- Accelaration techniques needed
- Singular integrals
- Complicated implementation
- <span id="page-1-0"></span>• Preconditioning for some problems

[Computational electromagnetics](#page-1-0)

#### IEM literature

Introduction to FDTD, FEM, IEM

• Sheng Xin-Qing, Song Wei, Essentials of computational electromagnetics, IEEE,Wiley, 2012.

Some IEM books

- Volakis, J.L., Sertel, K., Integral Equation Methods for Electromagnetics, Scitech Publishing, Inc., 2012.
- Chew, W.C., Jin, J.M., Michielssen, E., Song, J., Fast and Efficient Algorithms in Computational Electromagnetics, Artech House, 2001.

**ADD YEARS ARA YOUR** 

#### Problem configuration

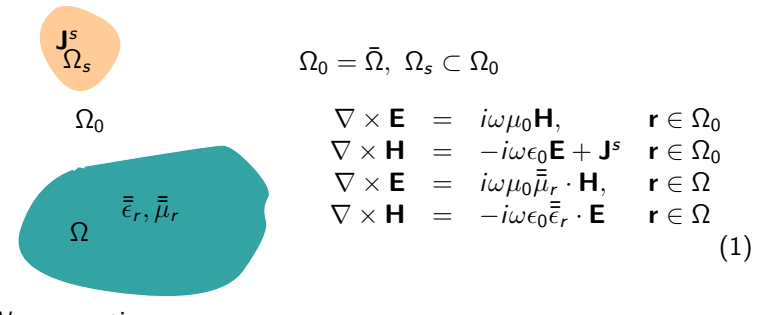

Wave-equations

$$
\nabla \times \nabla \times \mathbf{E} - k_0^2 \mathbf{E} = i\omega \mu_0 \mathbf{J}^s, \mathbf{r} \in \Omega_0
$$
 (2)

K ロ ▶ K @ ▶ K 할 > K 할 > 1 할 > 1 이익어

$$
\nabla \times \nabla \times \mathbf{E} - k_0^2 \mathbf{E} = k_0^2 (\bar{\bar{\epsilon}}_r - \bar{\bar{l}}) \cdot \mathbf{E} + i\omega \mu_0 \nabla \times \left[ (\bar{\bar{\mu}}_r - \bar{\bar{l}}) \cdot \mathbf{H} \right], \mathbf{r} \in \Omega \quad (3)
$$

#### Derivation of the VIE

Define equivalent electric volume current as

$$
\mathbf{J} = -i\omega\epsilon_0(\bar{\bar{\epsilon}}_r - \bar{\bar{l}})\cdot\mathbf{E}
$$
 (4)

and equivalent magnetic volume current as

$$
\mathbf{M} = -i\omega\mu_0(\bar{\bar{\mu}}_r - \bar{\bar{l}}) \cdot \mathbf{H}.
$$
 (5)

K ロ ▶ K @ ▶ K 할 > K 할 > 1 할 > 1 이익어

Hence

$$
\nabla \times \nabla \times \mathbf{E} - k_0^2 \mathbf{E} = i\omega \mu_0 \mathbf{J}^s, \mathbf{r} \in \Omega_0
$$
 (6)

$$
\nabla \times \nabla \times \mathbf{E} - k_0^2 \mathbf{E} = i\omega \mu_0 \mathbf{J} - \nabla \times \mathbf{M}, \mathbf{r} \in \Omega \tag{7}
$$

Recall:

$$
\nabla \times \nabla \times \bar{\bar{\mathbf{G}}}(\mathbf{r}, \mathbf{r}_0) - k_0^2 \bar{\bar{\mathbf{G}}}(\mathbf{r}, \mathbf{r}_0) = \bar{\bar{\mathbf{I}}} \delta(\mathbf{r} - \mathbf{r}_0)
$$
(8)

where the free-space dyadic Green's functions

$$
\bar{\bar{\mathbf{G}}}(\mathbf{r},\mathbf{r}_0)=\left(\bar{\bar{\mathbf{I}}}+\frac{1}{k_0^2}\nabla\nabla\right)G(\mathbf{r},\mathbf{r}_0),\ \text{ with } G_0(\mathbf{r},\mathbf{r}_o)=\frac{\exp(i k_0|\mathbf{r}-\mathbf{r}_0|)}{4\pi|\mathbf{r}-\mathbf{r}_0|}\ \ (9)
$$

#### Derivation of the VIE

Total electric field can be expressed as

$$
\mathbf{E}(\mathbf{r}_0) = \int_{\Omega \cup \Omega_0} \left[ i \omega \mu_0 \mathbf{J}(\mathbf{r}) - \nabla \times \mathbf{M}(\mathbf{r}) + \mathbf{J}^s(\mathbf{r}) \right] \cdot \bar{\bar{\mathbf{G}}}(\mathbf{r}, \mathbf{r}_0) \, \mathrm{d}\mathbf{r} \tag{10}
$$

or

$$
\mathbf{E}(\mathbf{r}_0) = \int_{\Omega} \left[ i\omega\mu_0 \mathbf{J}(\mathbf{r}) - \nabla \times \mathbf{M}(\mathbf{r}) \right] \cdot \bar{\mathbf{G}}(\mathbf{r}, \mathbf{r}_0) d\mathbf{r} + \int_{\Omega_s} i\omega\mu_0 \mathbf{J}^s(\mathbf{r}) \cdot \bar{\mathbf{G}}(\mathbf{r}, \mathbf{r}_0) d\mathbf{r}
$$
\n(11)

Since  $J<sup>s</sup>$  is the impressed source current, the incident electric field is given by

$$
\mathbf{E}^{inc} = \int_{\Omega_s} i\omega\mu_0 \mathbf{J}^s(\mathbf{r}) \cdot \bar{\mathbf{G}}(\mathbf{r}, \mathbf{r}_0) \, \mathrm{d}\mathbf{r}.\tag{12}
$$

K ロ ▶ K @ ▶ K 할 ▶ K 할 ▶ 이 할 → 9 Q Q →

Hence, the electric field volume integral equation can be written as

$$
\mathbf{E}(\mathbf{r}_0) = \mathbf{E}(\mathbf{r}_0)^{inc} + \int_{\Omega} i\omega\mu_0 \mathbf{J}(\mathbf{r}) \cdot \bar{\mathbf{G}}(\mathbf{r}, \mathbf{r}_0) d\mathbf{r} - \int_{\Omega} \nabla \times \mathbf{M}(\mathbf{r}) \cdot \bar{\mathbf{G}}(\mathbf{r}, \mathbf{r}_0) d\mathbf{r}
$$
 (13)

#### Derivation of the VIE

Since the total field is a sum of incident and scattered fields

$$
\mathbf{E}^{tot} = \mathbf{E}^{inc} + \mathbf{E}^{sca} \tag{14}
$$

K ロ ▶ K @ ▶ K 할 > K 할 > 1 할 > 1 이익어

the scattered fields, after some algebraic manipulations, can be expressed as

$$
\mathbf{E}^{sca} = \frac{-1}{i\omega\epsilon_0} (\nabla \nabla + k_0^2 \overline{I}) \cdot \int_{\Omega} G \mathbf{J} \, d\Omega - \nabla \times \int_{\Omega} G \mathbf{M} \, d\Omega. \tag{15}
$$

Analogously, for the magnetic field we can write

$$
\mathbf{H}^{sca} = \frac{-1}{i\omega\mu_0} (\nabla\nabla + k_0^2 \overline{I}) \cdot \int_{\Omega} G \mathbf{M} \, d\Omega + \nabla \times \int_{\Omega} G \mathbf{J} \, d\Omega. \qquad (16)
$$

#### Electric current volume integral equation JVIE

Assume  $\bar{\bar{\mu}}_r = \bar{\bar{l}}$ :  $E = E^{inc} - \frac{1}{i\omega}$  $\frac{1}{i\omega\epsilon_0}(\nabla\nabla+k_0^2\bar{\bar{l}})\cdot\int$ Ω  $GJ d\Omega$  (17)

Use the definition of the equivalent current

$$
\mathbf{J} = -i\omega\epsilon_0(\bar{\bar{\epsilon}}_r - \bar{\bar{I}}) \cdot \mathbf{E}
$$
 (18)

to derive the electric current volume integral equation JVIE

$$
\mathbf{J}^{inc} = \mathbf{J} - (\bar{\bar{\epsilon}}_r - \bar{\bar{l}}) \cdot (\nabla \nabla + k_0^2 \bar{\bar{l}}) \cdot \mathcal{S}(\mathbf{J}). \tag{19}
$$

Here the volume potential operator is defined as

$$
\mathcal{S}(\mathbf{f}) = \int_{\Omega} G \mathbf{f} \, d\Omega \tag{20}
$$

**ADD YEARS ARA YOUR** 

#### Other formulations

We can write formulations also for the electric field or flux density

JVIE:

$$
\mathbf{J}^{inc} = \mathbf{J} - (\bar{\bar{\epsilon}}_r - \bar{\bar{l}}) \cdot (\nabla \nabla + k_0^2 \bar{\bar{l}}) \cdot \mathcal{S}(\mathbf{J}). \tag{21}
$$

DVIE:

$$
\mathbf{D}^{inc} = \bar{\bar{\epsilon}}_r^{-1} \cdot \mathbf{D} - (\nabla \nabla + k_0^2 \bar{\bar{l}}) \cdot \mathcal{S} \left( (\bar{\bar{l}} - \bar{\bar{\epsilon}}_r^{-1}) \cdot \mathbf{D} \right)
$$
(22)

EVIE:

$$
\mathbf{E}^{inc} = \bar{\bar{\epsilon}}_r \cdot \mathbf{E} - \nabla \times \nabla \times \mathcal{S} \left( (\bar{\bar{\epsilon}}_r - \bar{\bar{l}}) \cdot \mathbf{E} \right)
$$
 (23)

K ロ ▶ K @ ▶ K 할 ▶ K 할 ▶ 이 할 → 9 Q Q →

Mapping properties

$$
JVIE: \qquad L^{2}(\Omega) \to L^{2}(\Omega)
$$
  
DVIE:  $H_{div}(\Omega) \to H_{curl}(\mathbb{R}^{3})$   
EVIE:  $H_{curl}(\Omega) \to H_{div}(\mathbb{R}^{3})$ 

### **Discretizations**

Projection method can be used for discretizing the equations

- JVIE with  $L^2$ -conforming basis and testing functions e.g. piecewise constant functions
- DVIE with div-conforming basis and testing functions  $(L^2$ -dual space of  $H_{\text{curl}}$  is  $H_{\text{div}}$ )
- EVIE with curl-conforming basis and testing functions  $(L^2$ -dual space of  $H_{div}$  is  $H_{curl}$ )

Possible issues:

In source free region  $\nabla \cdot \mathbf{D} = 0$  and  $\nabla \cdot \mathbf{B} = 0$ 

• In DVIE, there is no guarantee that the solution satisfies  $\nabla \cdot \mathbf{D} = 0$ 

**ADD YEARS ARA YOUR** 

• The EVIE equation is force to be valid in the space in which  $\nabla \cdot \mathbf{D} = 0$  might not hold

#### Projection method

Solve linear problem of the form

$$
Lu = f
$$
,  $L: U \rightarrow F, f \in F$ 

U and F are some Hilbert spaces, and the unknown  $u \in U$ Expand the unknown with a set of basis functions  $b_n$  span  $B_N \subset U$ 

$$
u\approx \tilde{u}_N=\sum_{n=1}^N c_n b_n
$$

Require the residual

$$
R_N=L\tilde{u}_N-f,
$$

to be orthogonal to the space  $T_M \subset F$  spanned by testing functions  $t_m$ 

$$
_F=0, \forall m=1,2,...,M
$$

**ADD YEARS ARA YOUR** 

### Weak formulation for JVIE

Discretization of JVIE:

$$
\mathbf{J}^{inc} = \mathbf{J} - (\bar{\bar{\epsilon}}_r - \bar{\bar{l}}) \cdot (\nabla \nabla + k_0^2 \bar{\bar{l}}) \cdot \mathcal{S}(\mathbf{J}). \tag{24}
$$

Expand J with piecewise constant functions as

$$
\mathbf{J} \approx \sum_{n}^{N_t} (c_n^x \hat{\mathbf{x}} + c_n^y \hat{\mathbf{y}} + c_n^z \hat{\mathbf{z}}) / \sqrt{V_k} = \sum_{i=1}^3 \sum_{n=1}^{N_t} c_n^i \mathbf{b}_n^i
$$
 (25)

K ロ X K @ X K 할 X K 할 X 및 및 X O Q O

Use Galerkin's technique for testing the equation i.e.  $\mathbf{t}_{m}^{j}=\mathbf{b}_{n}^{j}$ 

$$
\left\langle \mathbf{t}_m^i, \mathbf{J}^{inc} \right\rangle = \sum_{i,n} \left\langle \mathbf{t}_m^i, \mathbf{b}_n^i - (\overline{\overline{\epsilon}}_r - \overline{\overline{I}}) \cdot (\nabla \nabla + k_0^2 \overline{\overline{I}}) \cdot \mathcal{S}(\mathbf{b}_n^i) \right\rangle c_n^i \qquad (26)
$$

for all  $m = 1, ..., N_t, j = 1, 2, 3$ 

#### Matrix equation JVIE

Matrix form:

$$
A_{mn}^i c_n^i = f_m^j \tag{27}
$$

Elements of the system matrix

$$
A_{mn}^{ij} = \int_{\mathcal{T}_m} \mathbf{t}_m^j \cdot \mathbf{b}_n^i \, dV
$$

$$
+ \int_{\partial \mathcal{T}_m} \mathbf{n} \cdot (\bar{\bar{\tau}}_m^T \cdot \mathbf{t}_m^j) \cdot \int_{\partial \mathcal{T}_n} G \, \mathbf{n}' \cdot \mathbf{b}_n^i \, dS' \, dS
$$

$$
- \int_{\mathcal{T}_m} \mathbf{t}_m^j \cdot \bar{\bar{\tau}}_m \cdot k_0^2 \bar{l} \cdot \int_{\mathcal{T}_n} G \mathbf{b}_n^i \, dV' dV,
$$

Weakly singular integrals!

$$
f_m^j = \int_{T_m} \mathbf{t}_m^j \cdot \mathbf{J}^{inc} \tag{28}
$$

K ロ ▶ K @ ▶ K 할 ▶ K 할 ▶ 이 할 → 9 Q Q →

#### Weak formulation for DVIE

Discretization of DVIE:

$$
\mathbf{D}^{inc} = \bar{\bar{\epsilon}}_r^{-1} \mathbf{D} - (\nabla \nabla + k_0^2 \bar{\bar{l}}) \cdot \mathcal{S} \left( (\bar{\bar{l}} - \bar{\bar{\epsilon}}_r^{-1}) \cdot \mathbf{D} \right). \tag{29}
$$

Expand D with div-conforming functions (SWG) as

$$
\mathbf{D} \approx \sum_{n}^{N_f} c_n \mathbf{b}_n^{div} \tag{30}
$$

K ロ ▶ K @ ▶ K 할 ▶ K 할 ▶ 이 할 → 9 Q @

Use Galerkin's technique for testing the equation i.e.  $\mathbf{t}_{m}^{div} = \mathbf{b}_{n}^{div}$ 

$$
\langle \mathbf{t}_{m}^{div}, \mathbf{D}^{inc} \rangle = \sum_{i} \left\langle \mathbf{t}_{m}^{div}, \overline{\overline{\epsilon}}_{r}^{-1} \cdot \mathbf{b}_{n}^{div} - (\nabla \nabla + k_{0}^{2} \overline{I}) \cdot \mathcal{S} \left( (\overline{\overline{I}} - \overline{\overline{\epsilon}}_{r}^{-1}) \cdot \mathbf{b}_{n}^{div} \right) \right\rangle c_{n}
$$
\n(31)

for all  $m = 1, ..., N_f$ 

#### Matrix equation DVIE

Matrix form:

$$
A_{mn}c_n = f_m \tag{32}
$$

Elements of the system matrix

$$
A_{mn} = \int_{\mathcal{T}_m} \mathbf{t}_m^{div} \cdot \overline{\overline{\epsilon}}_r^{-1} \cdot \mathbf{b}_n^{div} dV
$$
  
- 
$$
\int_{\mathcal{T}_m} \nabla \cdot \mathbf{t}_m^{div} \int_{\mathcal{T}_n} \nabla G \cdot (\overline{\overline{I}} - \overline{\overline{\epsilon}}_r^{-1}) \cdot \mathbf{b}_n^{div} dV' dV
$$
  
- 
$$
\int_{\partial \mathcal{T}_m} \mathbf{n} \cdot \mathbf{t}_m^{div} \int_{\mathcal{T}_n} \nabla G \cdot (\overline{\overline{I}} - \overline{\overline{\epsilon}}_r^{-1}) \cdot \mathbf{b}_n^{div} dV' dS
$$
  
- 
$$
\int_{\mathcal{T}_m} \mathbf{t}_m^{div} \cdot k_0^2 \overline{\overline{I}} \cdot \int_{\mathcal{T}_n} G \mathbf{b}_n^{div} dV' dV,
$$

Surface integrals cancel out on each element boundaries except on the outer boundary!

$$
f_m = \int_{\mathcal{T}_m} \mathbf{t}_m^{div} \cdot \mathbf{D}^{inc} \tag{33}
$$

K ロ ▶ K @ ▶ K 할 ▶ K 할 ▶ 이 할 → 9 Q Q →

#### Weak formulation for EVIE

Discretization of EVIE:

$$
\mathbf{E}^{inc} = \bar{\bar{\epsilon}}_r \cdot \mathbf{E} - \nabla \times \nabla \times \mathcal{S} \left( (\bar{\bar{\epsilon}}_r - \bar{\bar{l}}) \cdot \mathbf{E} \right). \tag{34}
$$

Expand E with curl-conforming functions edge-elements as

$$
\mathbf{E} \approx \sum_{n}^{N_e} c_n \mathbf{b}_n^{curl} \tag{35}
$$

K ロ ▶ K @ ▶ K 할 > K 할 > 1 할 > 1 이익어

Use Galerkin's technique for testing the equation i.e.  $\mathbf{t}_{m}^{curl} = \mathbf{b}_{n}^{curl}$ 

$$
\left\langle \mathbf{t}_{m}^{curl}, \mathbf{E}^{inc} \right\rangle = \sum_{i} \left\langle \mathbf{t}_{m}^{curl}, \overline{\overline{\epsilon}}_{r} \cdot \mathbf{b}_{n}^{curl} - \nabla \times \nabla \times \mathcal{S} \left( (\overline{\overline{\epsilon}}_{r} - \overline{\overline{I}}) \cdot \mathbf{b}_{n}^{curl} \right) \right\rangle c_{n}
$$
\n(36)

for all  $m = 1, ..., N_f$ 

#### Matrix equation EVIE

Matrix form:

$$
A_{mn}c_n = f_m \tag{37}
$$

Elements of the system matrix

$$
A_{mn} = \int_{\mathcal{T}_m} \mathbf{t}_m^{div} \cdot \overline{\overline{\epsilon}}_r \cdot \mathbf{b}_n^{curl} dV
$$

$$
- \int_{\mathcal{T}_m} \nabla \times \mathbf{t}_m^{curl} \cdot \int_{\mathcal{T}_n} \nabla G \times (\overline{\overline{\epsilon}}_r - \overline{\overline{I}}) \cdot \mathbf{b}_n^{curl} dV' dV
$$

$$
- \int_{\partial \mathcal{T}_m} \mathbf{n} \times \mathbf{t}_m^{curl} \cdot \int_{\mathcal{T}_n} \nabla G \times (\overline{\overline{\epsilon}}_r - \overline{\overline{I}}) \cdot \mathbf{b}_n^{curl} dS' dV
$$

Surface integrals cancel out on each element boundaries except on the outer boundary!

$$
f_m = \int_{\mathcal{T}_m} \mathbf{t}_m^{curl} \cdot \mathbf{E}^{inc} \tag{38}
$$

K ロ ▶ K @ ▶ K 할 ▶ K 할 ▶ 이 할 → 9 Q Q →

#### Computation of matrix elements

Singular Green's function:

$$
G(\mathbf{r}, \mathbf{r}') = \frac{\exp(i k_0 |\mathbf{r} - \mathbf{r}'|)}{4\pi |\mathbf{r} - \mathbf{r}'|}
$$
(39)

The Green's function is singular at  $\mathbf{r} = \mathbf{r}'$ 

We want to compute integrals of the form

$$
\int_{\mathcal{T}_m} G(\mathbf{r}, \mathbf{r}') N_i \, dV
$$
\n
$$
\int_{\partial \mathcal{T}_m} G(\mathbf{r}, \mathbf{r}') N_i \, dS
$$
\n(40)

**KORK EXTERNE PROVIDE** 

Standard numerical integration schemes do not work efficiently when r is close to r ′

Singularity extraction, singularity cancelletion, direct evaluation method,...

#### Singularity extraction technique

Extract singular terms and compute them analytically. Remaininng part is smooth and can be computed with e.g. Gaussian quadrature

$$
\int_{\Omega} G \, d\Omega = \int_{\Omega} \frac{e^{ikR}}{4\pi R} - \frac{1}{4\pi} \sum_{n=0,2,...}^{N} \frac{(ik)^n}{n!} R^{n-1} \, d\Omega
$$

$$
+ \frac{1}{4\pi} \sum_{n=0,2,...}^{N} \frac{(ik)^n}{n!} \int_{\Omega} R^{n-1} \, d\Omega
$$

- First term: sufficiently smooth (integrate numerically)
- Second term: singular or discontinuous derivative (integrate analytically)
- Analytical formulae exist for linear triangles and tetrahedra

**KORK EXTERNE PROVIDE** 

[Computational electromagnetics](#page-1-0)

# Pre-corrected FFT algorithm (pFFT)

K ロ > K @ > K 할 > K 할 > → 할 → ⊙ Q @

### FFT-based acceleration technique

Integral equations  $\Rightarrow$  full matrix  $A$ : storage  $\mathcal{O}(N^2)$ , matrix-vector multiplication  $\mathcal{O}(N^2)$ 

Iterative solution

- $r_n = Ax_n b$
- $x_{n+1} = x_n + Rr_n$

Acceleration

- Uniform grid
- Anterpolation
- Propagation
- Interpolation
- Near zone corrections

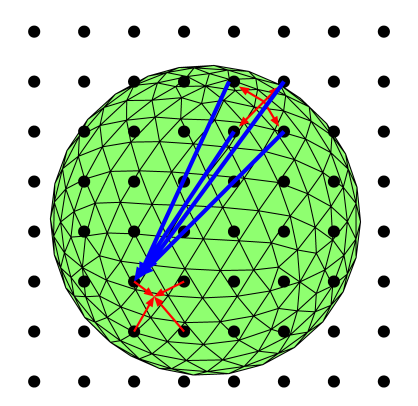

**ADD YEARS ARA YOUR** 

# FFT-based acceleration technique: Inter- and Anterpolation

#### Near-field matching scheme (pFFT)

Find the grid coefficients by matching near fields produced by original sources and auxiliary sources

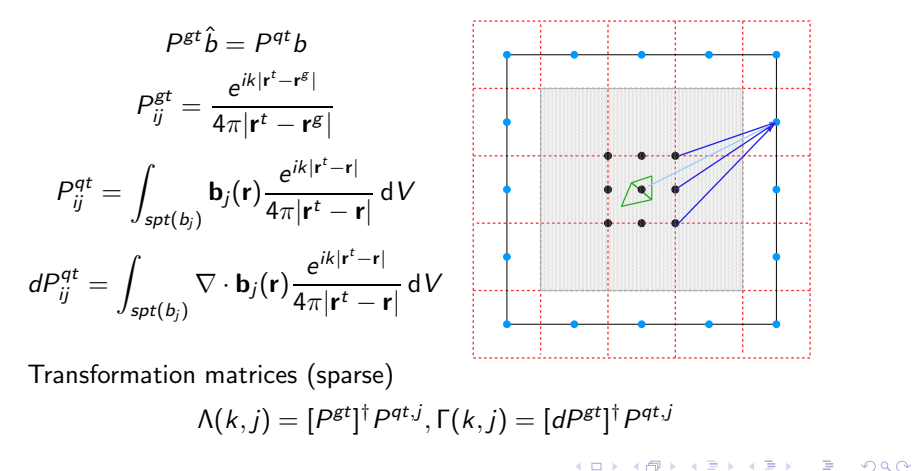

#### FFT-based acceleration technique: Propagation 1D case

1D example: Consider 1D uniform grid

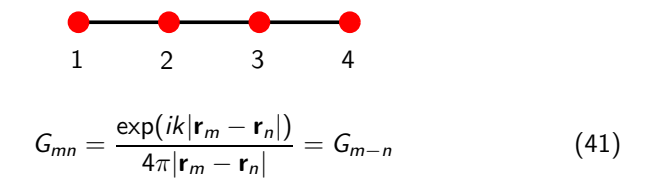

hence

$$
\mathbf{G} = \left(\begin{array}{cccc} G_{11} & G_{12} & G_{13} & G_{14} \\ G_{21} & G_{22} & G_{23} & G_{24} \\ G_{31} & G_{32} & G_{33} & G_{34} \\ G_{41} & G_{42} & G_{43} & G_{44} \end{array}\right) = \left(\begin{array}{cccc} G_{0} & G_{-1} & G_{-2} & G_{-3} \\ G_{1} & G_{0} & G_{-1} & G_{-2} \\ G_{2} & G_{1} & G_{0} & G_{-1} \\ G_{3} & G_{2} & G_{1} & G_{0} \end{array}\right) \quad (42)
$$

level-one block Toeplitz! We only need to store vector

$$
\mathbf{g} = [G_0 \quad G_1 \quad G_2 \quad G_3 \quad 0 \quad G_3 \quad G_2 \quad G_1] \tag{43}
$$

**KORK EXTERNE PROVIDE** 

#### FFT-based acceleration technique: Propagation 1D case

Next we want to compute matrix vector product

$$
y = Gx \tag{44}
$$

where  $\mathbf{x} = [x_1, x_2, x_3, x_4]^T$ . By zero-padding  $\mathbf{x}$  vector  $\mathbf{x} = [x_1, x_2, x_3, x_4, 0, 0, 0, 0]^T$ , the matrix vector multiplication can be calculated by convolution

$$
y = g * x, \tag{45}
$$

**ADD YEARS ARA YOUR** 

which is evaluated in Fourier domain via FFT

$$
\mathbf{y} = \mathcal{F}^{-1}(\mathcal{F}(\mathbf{g}) \cdot \mathcal{F}(\mathbf{x})) \tag{46}
$$

<span id="page-23-0"></span>where  ${\cal F}$  and  ${\cal F}^{-1}$  denote Fourier and inverse Fourier transforms, and  $\cdot$ represents the element-wise multiplication

# FFT-based acceleration technique: Matrix vector multiplication

In 3D we obtain level-three Block-Toeplitz  $G - >$  Storage  $\mathcal{O}(N_{\text{grid}})$ 

• Matrix vector product becomes convolution

• Can be efficiently evaluated with the FFT  $\mathcal{O}(N_{grid} \log N_{grid})$ JVIE (isotropic case):

$$
A_{mn}^{ji} = \int_{\partial T_m} \mathbf{n} \cdot \mathbf{t}_m^j (\epsilon_r - 1) \int_{\partial T_n} G \mathbf{n}' \cdot \mathbf{b}_n^i dS' dS
$$
  
 
$$
- \int_{T_m} \mathbf{t}_m^j \cdot (\epsilon_r - 1) k_0^2 \overline{l} \cdot \int_{T_n} G \mathbf{b}_n^i dV' dV,
$$
 (47)

<span id="page-24-0"></span>The matrix-vector multiplication can be approximated as

$$
A^{FFT}x = (\epsilon_r - 1)\Gamma^T \mathcal{F}^{-1} \mathcal{F}(G)\mathcal{F}(\Gamma x))
$$
  
-(\epsilon\_r - 1)k^2 \Lambda^T \mathcal{F}^{-1} \mathcal{F}(G)\mathcal{F}(\Lambda x)) (48)

**ADD YEARS ARA YOUR** 

# FFT-based acceleration technique: Matrix vector multiplication

In 3D we obtain level-three Block-Toeplitz  $G - >$  Storage  $\mathcal{O}(N_{grid})$ 

• Matrix vector product becomes convolution

• Can be efficiently evaluated with the FFT  $\mathcal{O}(N_{grid} \log N_{grid})$ JVIE (isotropic case):

$$
A_{mn}^{ji} = \int_{\partial T_m} \mathbf{n} \cdot \mathbf{t}_m^j (\epsilon_r - 1) \int_{\partial T_n} G \mathbf{n}' \cdot \mathbf{b}_n^i dS' dS
$$
  
 
$$
- \int_{T_m} \mathbf{t}_m^j \cdot (\epsilon_r - 1) k_0^2 \overline{\overline{l}} \cdot \int_{T_n} G \mathbf{b}_n^i dV' dV,
$$
 (47)

The matrix-vector multiplication can be approximated as

$$
A^{FFT}x = (\epsilon_r - 1)\Gamma^T \mathcal{F}^{-1} \mathcal{F}(G)\mathcal{F}(\Gamma x))
$$
  
-(\epsilon\_r - 1)k^2 \Lambda^T \mathcal{F}^{-1} \mathcal{F}(G)\mathcal{F}(\Lambda x)) (48)

- Six 3-D FFTs and IFFTs / iteration  $\mathcal{O}(N_{grid} \log(N_{grid}))$
- <span id="page-25-0"></span>Six sparse matrix-vector multiplication / it[era](#page-24-0)t[io](#page-26-0)[n](#page-23-0)  $\mathcal{O}(N_{\text{tet}})$  $\mathcal{O}(N_{\text{tet}})$  $\mathcal{O}(N_{\text{tet}})$  $\mathcal{O}(N_{\text{tet}})$  $\mathcal{O}(N_{\text{tet}})$  $\mathcal{O}(N_{\text{tet}})$  $\mathcal{O}(N_{\text{tet}})$  $\mathcal{O}(N_{\text{tet}})$  $\mathcal{O}(N_{\text{tet}})$  $\mathcal{O}(N_{\text{tet}})$  $\mathcal{O}(N_{\text{tet}})$

### FFT-based acceleration technique: Near-zone correction

- Inter/anterpolations are not accurate when **r** and **r'** are close to each other
- Compute near zone interactions directly

<span id="page-26-0"></span>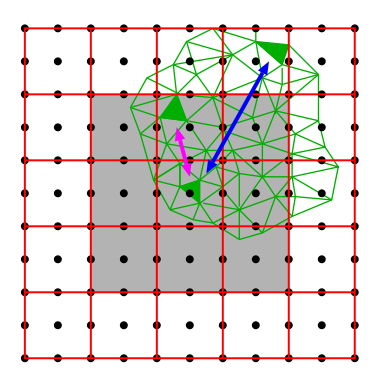

•  $Ax = A^{FFT}x + A^{corr}x$ 

• 
$$
A^{corr} = A^{dir} - A^{FFT}
$$

- $A^{corr}$  is sparse  $-$  > storage  $O(N)$
- matrix-vector multiplication  $O(N)$  operations

**KORK EXTERNE PROVIDE** 

# FFT-JVIE algorithm

- Create auxiliary grid  $O(N_e)$
- Compute  $\mathcal{F}(G)$
- Construct inter/anterpolators Γ, Λ  $\mathcal{O}(N_{\text{ter}})$
- Compute near-zone corrections  $A^{corr}$   $\mathcal{O}(N_{tet})$
- Compute excitation vector  $b$
- Start GMRES
- Compute matrix vector product in each iteration step  $Ax = A^{corr}x + k^2 \Gamma^T \mathcal{F}^{-1}(\mathcal{F}(G) \mathcal{F}(\Gamma x)) - \Lambda^T \mathcal{F}^{-1}(\mathcal{F}(G) \mathcal{F}(\Lambda x))$  $N_{iter}(\mathcal{O}(N_{grid} \log N_{grid}) + \mathcal{O}(N_{tet})$
- Compute scattering quantities
- Total complexity: time:  $N_{iter}O(N_{grid} \log(N_{grid}) + N_{tet})$ memory:  $\mathcal{O}(N_{\text{grid}} + N_{\text{tet}})$

$$
O(N_{grid})
$$

$$
O(N_{grid} \log(N_{grid}))
$$

**ADD YEARS ARA YOUR** 

$$
\mathcal{O}(N_{\text{tet}})
$$

$$
\mathcal{O}(N_{\text{tet}})
$$

[Computational electromagnetics](#page-1-0)

# Multilevel fast multipole algorithm (MLFMA)

K ロ ▶ K @ ▶ K 할 ▶ K 할 ▶ ... 할 ... 900

### Addition theorem for the Green's function

Addition theorem for the Green's function

$$
\frac{\exp(ik|\mathbf{d}+\mathbf{D}|)}{|\mathbf{d}+\mathbf{D}|}=ik\sum_{n=0}^{\infty}(-1)^{n}(2n+1)j_{n}(k|\mathbf{d}|)h_{n}^{(2)}(k|\mathbf{D}|)P_{n}(\hat{\mathbf{d}}\cdot\hat{\mathbf{D}})
$$
(49)

valid when  $|D| > |d|$  and where

 $j_n$  = spherical Bessel function  $h_n^{(2)} =$  spherical Hankel function  $P_n =$  Legendre polynomial

Plane-wave expansion

$$
4\pi i^n j_n(k|\mathbf{d}|) P_n(\hat{\mathbf{d}} \cdot \hat{\mathbf{D}}) = \int_{S^2} \exp(ik\hat{\mathbf{k}} \cdot \mathbf{d}) P_n(\hat{\mathbf{k}} \cdot \hat{\mathbf{D}}) \, \mathrm{d}\hat{\mathbf{k}} \tag{50}
$$

**ADD YEARS ARA YOUR** 

"change of basis" from spherical to plane-wave

#### Plane-wave expansion of the Green's function

Plane-wave expansion of the Green's function

$$
G(\mathbf{D} + \mathbf{d}) = \frac{\exp(ik|\mathbf{d} + \mathbf{D}|)}{4\pi|\mathbf{d} + \mathbf{D}|} \approx \int_{S^2} T(\mathbf{k}, \mathbf{D}) \exp(i\mathbf{k} \cdot \mathbf{d}) \, d\hat{\mathbf{k}} \tag{51}
$$

when  $|\mathbf{D}|>|\mathbf{d}|.$  Integration is over the surface of unit sphere  $S^2$  The Rokhlin's translation function is defined as

$$
T_L = \frac{ik}{(4\pi)^2} \sum_{n=0}^{L} i^n (2n+1) h_n^{(1)}(kD) P_n\left(\frac{\mathbf{k} \cdot \mathbf{D}}{kD}\right).
$$
 (52)

Truncate L as

$$
L = k|\mathbf{d}| + 1.8 \left( \log_{10} \frac{1}{\varepsilon} \right)^{2/3} (k|\mathbf{d}|)^{1/3}
$$
 (53)

**KORK EXTERNE PROVIDE** 

where  $\varepsilon$  is desired digits of accuracy

#### Oct-tree decomposition

Decomposition in subdomains by an oct-tree

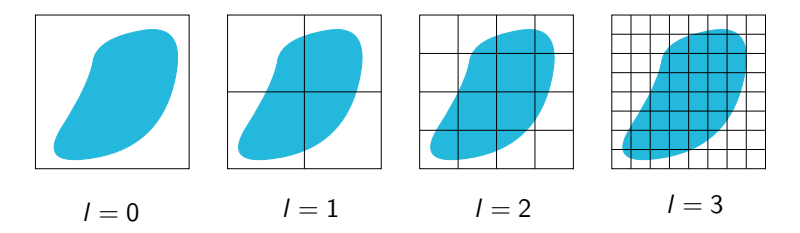

Two groups are called near neighbours if they share a common vertex

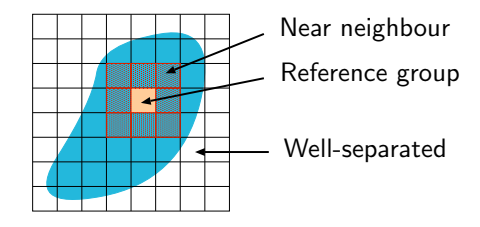

**KORK ERKER (ERKERK)** 

### **Translation**

Consider two well-separated cubes source points  $r_n$  and field points  $r_m$ 

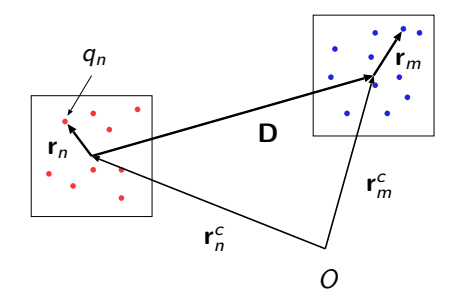

Field due to charges  $q_n$  at point  $\mathbf{r}_m^c + \mathbf{r}_m$  can be computed as

$$
F(\mathbf{r}_m^c + \mathbf{r}_m) = \int_{S^2} \left( \sum_n -q_n \exp(i\mathbf{k} \cdot \mathbf{r}_n) \right) T_L(\mathbf{k}, \mathbf{D}) \exp(i\mathbf{k} \cdot \mathbf{r}_m) d\hat{\mathbf{k}} \quad (54)
$$

 $(1 - 4)$   $(1 - 4)$   $(1 - 4)$   $(1 - 4)$ 

 $\mathbb{B}^{n-1}$  $2990$ 

#### JVIE case

Recall:

$$
A_{pq}^{ij} = \int_{\mathcal{T}_p} \mathbf{t}_p^j \cdot (\overline{\overline{\epsilon}}_r - \overline{\overline{I}}) \cdot (\nabla \nabla + k_0^2 \overline{\overline{I}}) \cdot \int_{\mathcal{T}_q} G \mathbf{b}_q^i dV' dV \qquad (55)
$$

This can be written as

$$
A_{pq}^{ij} = \int_{S^2} \left( \mathbf{v}(p, \mathbf{k}, n) \right)^* T_L(\mathbf{k}, \mathbf{D}) \mathbf{v}(q, \mathbf{k}, m) d\hat{\mathbf{k}} \tag{56}
$$

where

$$
\mathbf{v}(q, \mathbf{k}, n) = (k\overline{\overline{l}} - \mathbf{k}\mathbf{k}) \cdot \int_{T_q} \mathbf{b}_q^i \exp(i\mathbf{k} \cdot \mathbf{r}_n) dV
$$
 (57)

K ロ K イロ K モ X モ X モ X モ コ の Q Q C

# Single level algorithm

#### Setup

- 1. Subdivide the scatterer in subdomains by an oct-tree
- 2. Compute interaction matrix directly for elements that belongs to neighbour groups  $A=A^{far}+A^{near}$
- 3. Compute and store radiation patterns  $\mathbf{v}(q, \mathbf{k}, n)$
- 4. Compute and store translators  $T_L(\mathbf{k}, \mathbf{D}_{mn})$  for all well-separated groups

4 L D + 4 P + 4 P + 4 P + B + 9 Q O

Iterative solver: matrix vector multiplication

- 1. Compute sparse matrix vector product  $y^{near} = A^{near}x$
- 2. Aggregation  $\mathbf{a}_{i,n} = \sum_{q} \mathbf{v}(q,\mathbf{k}_i,n) \mathbf{x}_q$
- 3. Translation  $\mathbf{t}_{i,m} = \sum_n \mathcal{T}_L(\mathbf{k}_i, \mathbf{D}_{mn}) \mathbf{a}_{i,n}$
- 4. Dissaggregation  $y^{\textit{far}}_{\rho} = \sum_{i} (\mathbf{v}(\rho, \mathbf{k}_i, m))^* w_i \cdot \mathbf{t}_{i, m}$

5. 
$$
y = y^{near} + y^{far}
$$

Computational Complexity  $\mathcal{O}(N^{1.5})$ 

## Multilevel algorithm

based on hierarchical oct-tree structure

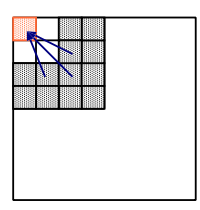

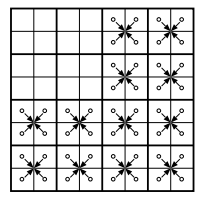

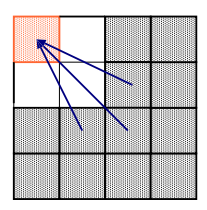

Translation  $l = 3$  Interpolation from level 3 to 2 Translation  $l = 2$ 

Inter- and anterpolation operators for moving between levels

Translations performed only between interacting groups in levels  $l = 2, 3, ..., l_{max}$ 

Interacting groups: Well-separated groups whose parent groups are neighbours

<span id="page-35-0"></span>Computational complexity  $\mathcal{O}(N \log N)$